## **Boxee Box Manually Enter Ip**>>>CLICK HERE<<<

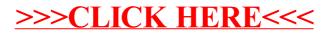